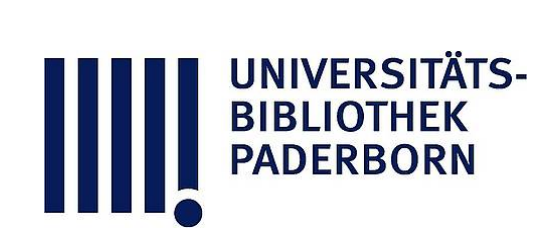

## **Lehrbuch der wichtigsten Kartenprojektionen**

## **Möllinger, Oskar**

**Zürich, 1882**

2. De Mercatorprojektion und ihre Anwendung in der Schifffahrtskunde

[urn:nbn:de:hbz:466:1-76263](https://nbn-resolving.org/urn:nbn:de:hbz:466:1-76263)

**Visual \** Library

In diesen Gleichungen sind die Winkel  $\lambda_1$   $\lambda$   $\varphi_1$   $\varphi$  in Minuten einzusetzen.

— 65

## **2. Die Mercatorprojektion und ihre Anwendung in der Schifffahrtskunde.**

Will man eine Plattkarte construiren, hei welcher die Abbildung dem Abgebildeten in den kleinsten Theilen ähnlich ist , so muss sich für die Projektion a b c d eines jeden unendlich kleinen Kugelrechteckes AB CD, welches von zwei Parallelkreisen und Meridianen be-

grenzt wird, die Basis zur Höhe ebenso verhalten, wie die entsprechenden Dimensionen auf der Kugel. In Fig. 26 sei a b c d die Pro jektion eines unendlich kleinen Kugelrechteckes ABCD, so ist nach dem Gesagten

1) ab :  $ad = AB : AD$ Bei der zu construirenden Karte werden alle Meridiane in gleichen Entfernungen von einander angenommen, indem man als mittleren Parallelkreis der Karte den Aequator wählt und auf diesen die wahren Bogenlängen von Grad zu Grad oder von 10 Grad zu 10 Grad aufträgt, und durch

die Theilpunkte vertikale Linien zieht , welche die Me ridiane repräsentiren.

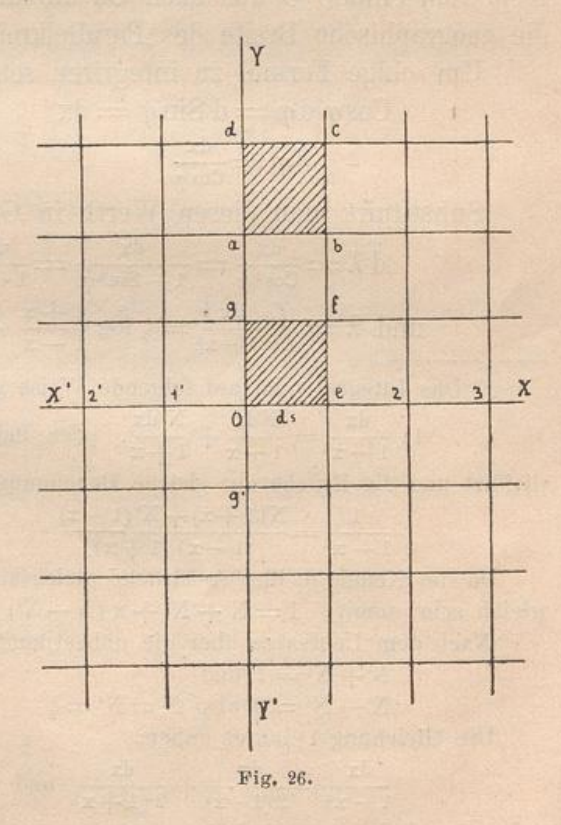

Die unendlich kleinen Seiten des Eechteckes <sup>a</sup> <sup>b</sup> <sup>c</sup> <sup>d</sup> seien ab — ds (Differential s) und  $ad = d\lambda$ , (Differential  $\lambda$ ) dann ist auch (Fig. 26) Oe — ds und die Seiten des (siehe Seite 63 die Glch . für F) Kugelrecht eckes sind:  $AB = 0e \cos \varphi = ds \cos \varphi$ 

Möllinger's Kartenprojektionen.

<sup>5</sup>

(wenn q die Breite des Parallelkreises bezeichnet auf welchem AB liegt) und  $AD = 0e = ds$ . Die Proportion 1) lautet daher:

$$
ds: d\lambda = ds \cos \varphi : ds
$$

Hieraus folgt:  $d\lambda = \frac{ds}{\cos q}$ 

In dieser Gleichung ist ds der unendlich kleine Bogen des Aequators, welcher gleich demjenigen eines Meridianes d. h. gleich d $\varphi$  ist, und daher 2) d $\lambda = \frac{a\varphi}{\cos\varphi}$ 

Wird diese Gleichung zwischen den Grenzen  $\varphi = 0$  und  $\varphi = \varphi$ integrirt, so ergibt sich die Länge  $\lambda = \text{Arc}$  ( $\alpha$  Minuten), (der Radius R der Erde wurde gleich 1 angenommen) welche in Fig. 26 vom Aequator resp. vom Punkte O aus nach Oa aufzutragen ist, vorausgesetzt, dass die geographische Breite des Parallelkreises ab gleich  $\varphi$  ist.

Um obige Formel zu integriren setze man  $\sin \varphi = x$  und erhält  $\cos \varphi \, d\varphi = d \sin \varphi = dx$ 

$$
\mathrm{d}\varphi\!=\!\tfrac{\mathrm{d}\mathrm{x}}{\mathrm{Cos}\,\varphi}
$$

Substituirt man diesen Werth in Gleichung 2 so ist

dx dx dx  $\overline{\cos^2\varphi} = \overline{1 - \sin^2\varphi} = \overline{1 - x^2}$ und  $\lambda = \int$ 

**\* ) Das Integral wird auf folgende Weise gelöst : Es sei**

1)  $\frac{dx}{1-x^2} = \frac{N dx}{1-x} + \frac{N' dx}{1+x}$ , oder indem man die Gleichung mit dx dividirt und die Brüche auf gleiche Benennung bringt:

 $\frac{N(1+x)+N'(1-x)}{N(1-x)}$  $\frac{1-x^2}{1-x}$   $\frac{1-x}{1+x}$ 

Da die Nenner beider Ausdrücke gleich sind, so müssen auch ihre Zähler gleich sein, somit:  $1 = N + N' + x (N - N')$ 

Nach dem Lehrsätze über die unbestimmten Coefficienten ist aber :

 $N + N' = 1$  und  $N - N' = 0$  also  $N = N' = 1$ 

Die Gleichung 1) lautet daher:

$$
\frac{dx}{1-x^2} = \frac{dx}{2(1-x)} + \frac{dx}{2(1+x)}
$$
und  

$$
\int \frac{dx}{1-x^2} = \frac{1}{2} \int \frac{dx}{1-x} + \frac{1}{2} \int \frac{dx}{1+x}
$$
  

$$
\int \frac{dx}{1-x^2} = -\frac{1}{2} \log(1-x) + \frac{1}{2} \log(1+x) + C
$$
  

$$
= \frac{1}{2} \left[ \log(1+x) - \log(1-x) \right] + C
$$
  

$$
= \frac{1}{2} \log \frac{1+x}{1-x} + C
$$

$$
\lambda = \log \sqrt{\frac{1+x}{1-x}} + C
$$

Setzt man in diese Gleichung für  $x = \text{Sin }\varphi$  seinen Werth, so ergibt sich:

$$
\lambda = \log \sqrt{\frac{1 + \sin \varphi}{1 - \sin \varphi}} + C \text{ ode}
$$

$$
\lambda = \log \sqrt{\frac{(1 + \sin \varphi)^2}{1 - \sin^2 \varphi}} + C
$$

$$
\lambda = \log \frac{1 + \sin \varphi}{\cos \varphi} + C
$$

Nun ist aber  $\frac{1+\sin\varphi}{\cos\varphi}$  = Tg  $\left(45^{\circ}+\frac{\varphi}{2}\right)^{*}$  und daher

$$
\lambda = \log \mathrm{Tg} \left( 45^\circ + \frac{9}{2} \right) + C
$$

Dieses Integral ist aber zwischen den Grenzen  $\varphi = 0$  und  $\varphi = \varphi$ zu nehmen, somit

$$
\lambda = \log \mathrm{Tg} \left( 45^\circ + \frac{\varphi}{2} \right) - \log \mathrm{Tg} \, 45^\circ
$$

oder da log Tg  $45^\circ = \log 1 = 0$  ist

(XLII)  $\lambda = \log \text{Gg} \left( 45 \text{°} + \frac{\varphi}{2} \right)$ 

Um diesen Logarithmus durch den Brigg'schen auszudrücken muss er mit dem Modul  $M = log e = 0,434294482$  dividirt werden und es ist daher:

 $\mathfrak{m}$   $q$ 

$$
(\text{XLHa}) \ \lambda = \frac{1}{\bar{M}} \log \text{Tg} \left( 45^{\circ} + \frac{g}{2} \right)
$$

In dieser Gleichung ist aber

 $\lambda = \text{Arc }\alpha' = \alpha \text{ Arc }1' = \alpha \text{ Sin }1'$ weil Are 1'=Sin 1' angenommen werden kann, und daher

$$
\alpha \sin 1' = \frac{1}{M} \log \text{Tg} \left( 45^{\circ} + \frac{\varphi}{2} \right)
$$

$$
^{*}) \text{ Tg} \left( 45^{\circ} + \frac{\varphi}{2} \right) = \frac{\text{Tg} 45^{\circ} + \text{Tg} \frac{\varphi}{2}}{1 - \text{Tg} 45^{\circ} \text{Tg} \frac{\varphi}{2}} = \frac{1 + \text{Tg} \frac{\varphi}{2}}{1 - \text{Tg} \frac{\varphi}{2}} = \frac{1 + \frac{\sin \frac{\varphi}{2}}{\cos \frac{\varphi}{2}}}{1 - \frac{\sin \frac{\varphi}{2}}{\cos \frac{\varphi}{2}}}
$$

$$
-\frac{\cos\frac{\varphi}{2} + \sin\frac{\varphi}{2}}{\cos\frac{\varphi}{2} - \sin\frac{\varphi}{2}} = \frac{\left(\cos\frac{\varphi}{2} + \sin\frac{\varphi}{2}\right)^2}{\cos^2\frac{\varphi}{2} - \sin^2\frac{\varphi}{2}} = \frac{1 + 2\sin\frac{\varphi}{2}\cos\frac{\varphi}{2}}{\cos\varphi} = \frac{1 + \sin\varphi}{\cos\varphi}
$$

Anave Herli ministru Talan is he

$$
\alpha = \frac{1}{\text{MSin } 1} \log \text{Tg} \left( 45^{\circ} + \frac{g}{2} \right)
$$
  
LIIb) 
$$
\alpha = 7915,7046 \ldots \log \text{Tg} \left( 45^{\circ} + \frac{g}{2} \right)^{*}
$$

68

 $log 7915,7046 = 3,8984896.$ 

 $\boldsymbol{\mathrm{X}}$ 

Mittelst dieser Gleichung wurden von mir die Werthe von  $\alpha$ , deren auf einander folgende Differenzen mit  $\varphi$  zunehmen, und welche daher wachsende Breiten genannt werden, von Grad zu Grad berechnet. Dieselben sind in nachfolgender Tabelle zusammengestellt.\*\*)

| Breite $\varphi$ | Wachsende<br>Breite in<br>Minuten<br>$\alpha$ | Differenz***) | Breite $\varphi$ | Wachsende<br>Breite in<br>Minuten<br>$\alpha$ | Differenz |
|------------------|-----------------------------------------------|---------------|------------------|-----------------------------------------------|-----------|
|                  |                                               |               |                  |                                               |           |
| 90°              | $\infty$                                      | $\infty$      | 630              | 4904,937                                      | 129,956   |
| 89               | 16299,557                                     | 2383,125      | 62               | 4774,981                                      | 125,756   |
| 88               | 13916,432                                     | 1394,325      | 61               | 4649,225                                      | 121,857   |
| 87               | 12522,107                                     | 989,587       | 60               | 4527,368                                      | 118,228   |
| 86               | 11532,520                                     | 767,898       | 59               | 4409,140                                      | 114,842   |
| 85               | 10764,622                                     | 627,732       | 58               | 4294,298                                      | 111,677   |
| 84               | 10136,890                                     | 531,070       | 57               | 4182,621                                      | 108,717   |
| 83               | 9605,820                                      | 460,360       | $56\,$           | 4073,904                                      | 105,938   |
| 82               | 9145,460                                      | 406,396       | 55               | 3967,966                                      | 103,328   |
| 81               | 8739,064                                      | 363,766       | 54               | 3864,638                                      | 100,877   |
| 80               | 8375,298                                      | 329,591       | 53               | 3763,761                                      | 98,560    |
| 79               | 8045,707                                      | 301,141       | 52               | 3665,201                                      | 96,394    |
| 78               | 7744,566                                      | 277,361       | 51               |                                               |           |
| 77               | 7467,205                                      |               | 50               | 3568,807                                      | 94,326    |
| 76               | 7210,068                                      | 257,137       | 49               | 3474.481                                      | 92,399    |
| 75               |                                               | 239,729       | 48               | 3382,082                                      | 90,553    |
| 74               | 6970,339                                      | 224,596       | $47\,$           | 3291,529                                      | 88,815    |
| 73               | 6745,743                                      | 211,319       |                  | 3202,714                                      | 87,169    |
| 72               | 6534,424                                      | 199,584       | 46               | 3115,545                                      | 85,606    |
| 71               | 6334,840                                      | 189,139       | 45               | 3029,939                                      | 84,125    |
| 70               | 6145,701                                      | 179,783       | 44               | 2945,814                                      | 82,719    |
| 69               | 5965,918                                      | 171,361       | 43               | 2863,095                                      | 81,383    |
| 68               | 5794,557                                      | 163,739       | 42               | 2781,712                                      | 80,114    |
|                  | 5630,818                                      | 156,813       | 41               | 2701,598                                      | 78,907    |
| 67               | 5474,005                                      | 150,492       | 40               | 2622,691                                      | 77,761    |
| 66               | 5323,513                                      | 144,703       | 39               | 2544,930                                      | 76,669    |
| 65               | 5178,810                                      | 139,388       | 38               | 2468,261                                      | 75,631    |
| 64               | 5039,422                                      | 134,485       | 37               | 2392,630                                      | 74,631    |

Werthe der wachsenden Breiten in Minuten.

\*) Aus dieser Glch. ergibt sich a als Anzahl von Minuten des Erdäquators. \*\*) Dieselben finden sich auch in den Werken von Mendoza und Guépratte, welche mir jedoch nicht zu Gebote standen, wahrscheinlich von Minute zu Minute angegeben.

\*\*\* ) Auch Länge der auf einander folgenden Breitegrade.